Internet Engineering Task Force SudhinJacob Internet-Draft Kishore Tiruveedhula Intended status: Standards Track and Muslim Muslim Juniper Networks Expires: August 2, 2016 **February 1, 2016** 

# **Benchmarking Methodology for EVPN draft-kishjac-bmwg-evpntest-00**

#### Abstract

 This document defines the methodologies for benchmarking performance of EVPN. EVPN been implemented with many varying designs in order to achieve their intended network functionality.

Status of This Memo

 This Internet-Draft is submitted in full conformance with the provisions of [BCP 78](https://datatracker.ietf.org/doc/html/bcp78) and [BCP 79.](https://datatracker.ietf.org/doc/html/bcp79)

 Internet-Drafts are working documents of the Internet Engineering Task Force (IETF). Note that other groups may also distribute working documents as Internet-Drafts. The list of current Internet- Drafts is at <http://datatracker.ietf.org/drafts/current/>.

 Internet-Drafts are draft documents valid for a maximum of six months and may be updated, replaced, or obsoleted by other documents at any time. It is inappropriate to use Internet-Drafts as reference material or to cite them other than as "work in progress."

This Internet-Draft will expire on August 2, 2016.

Copyright Notice

 Copyright (c) 2016 IETF Trust and the persons identified as the document authors. All rights reserved.

This document is subject to [BCP 78](https://datatracker.ietf.org/doc/html/bcp78) and the IETF Trust's Legal Provisions Relating to IETF Documents [\(http://trustee.ietf.org/license-info](http://trustee.ietf.org/license-info)) in effect on the date of publication of this document. Please review these documents carefully, as they describe your rights and restrictions with respect to this document. Code Components extracted from this document must include Simplified BSD License text as described in Section 4.e of the Trust Legal Provisions and are provided without warranty as described in the Simplified BSD License.

# Table of Contents

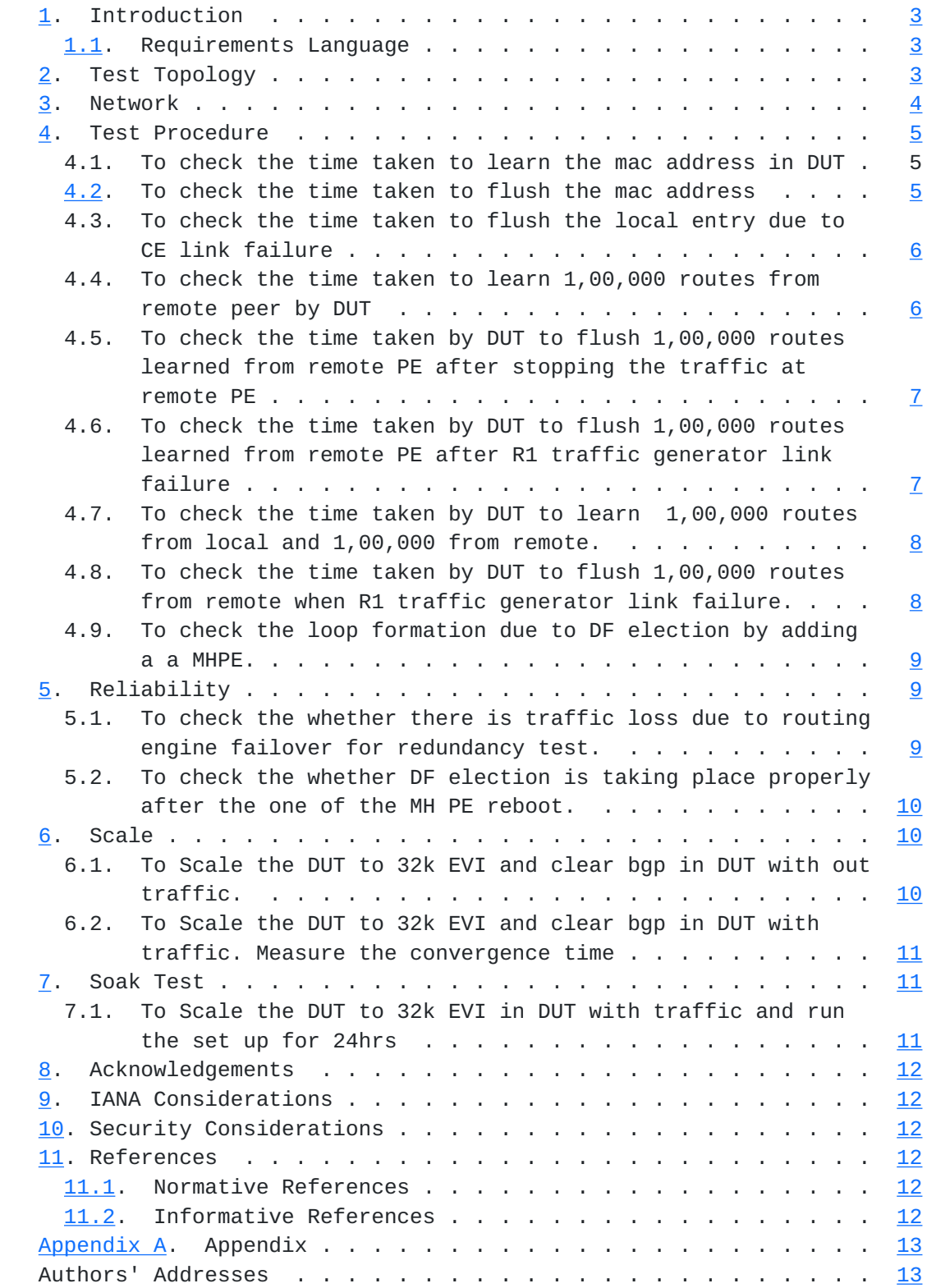

# <span id="page-3-1"></span><span id="page-3-0"></span>**[1.](#page-3-0) Introduction**

 EVPN which is defined in [RFC7432](https://datatracker.ietf.org/doc/html/rfc7432) which describes procedures for BGP MPLS-based Ethernet VPNs(EVPN). This document defines the methodologies for benchmarking performance of EVPN. EVPN been implemented with many varying designs in order to achieve their intended network functionality. Hence, the authors have taken the approach of considering EVPN as a black box, defining the methodology to benchmark the evpn feature using various testing methodologies.

# <span id="page-3-2"></span>**[1.1.](#page-3-2) Requirements Language**

 The key words "MUST", "MUST NOT", "REQUIRED", "SHALL", "SHALL NOT", "SHOULD", "SHOULD NOT", "RECOMMENDED", "MAY", and "OPTIONAL" in this document are to be interpreted as described in [RFC 2119](https://datatracker.ietf.org/doc/html/rfc2119) [\[RFC2119](https://datatracker.ietf.org/doc/html/rfc2119)].

# <span id="page-3-3"></span>**[2.](#page-3-3) Test Topology**

# Topology Diagram

<span id="page-5-1"></span>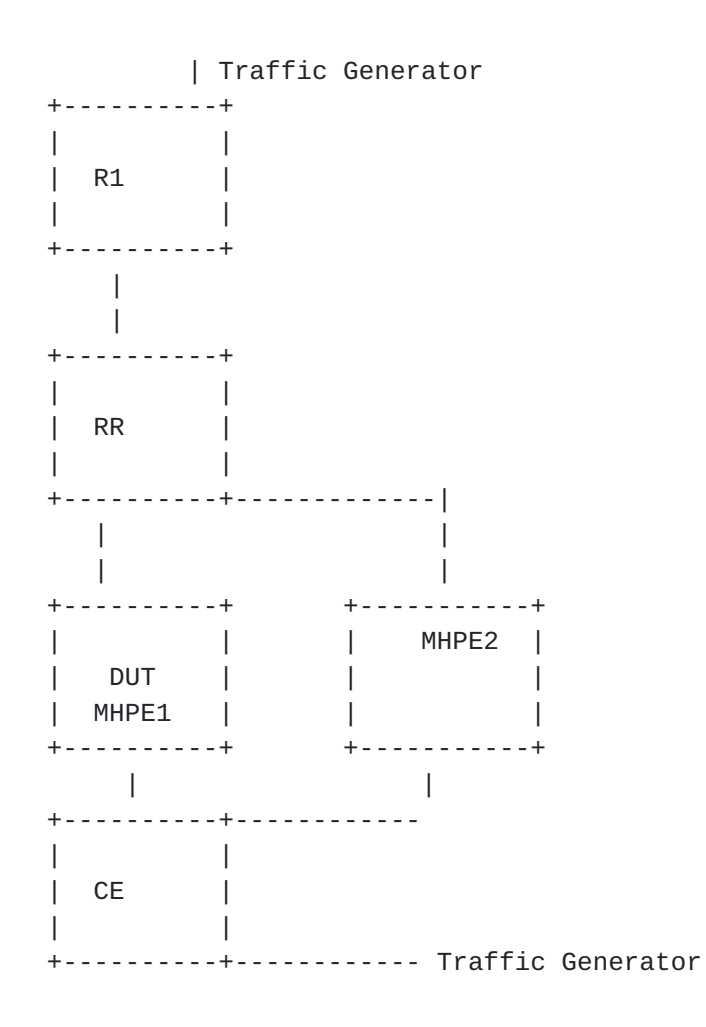

Topology Diagram

Figure 1

# <span id="page-5-0"></span>**[3.](#page-5-0) Network**

 The network consists of 5 routers and 2 traffic generator ports. UT is acting as one of MH PE to CE. The RR is acting as route reflector and core router.R1 is a Single home router running evpn. All four routers except CE are running mpls,bgp. CE is a dual home connected to DUT and MH PE1. The testing will be done on DUT to bench mark the service. UT and MHPE2 is running EVPN with SA/AA with CE.The DUT and and other PE's will be running 100 EVI's(EVPN instances) on 100 sub interfaces.

Jacob & Tiruveedhula Expires August 2, 2016 [Page 4]

<span id="page-7-1"></span>

### <span id="page-7-0"></span>**[4.](#page-7-0) Test Procedure**

 The test defined to bench mark the performance of EVPN mac learning, convergence time in link failures, scale scenarios.

# <span id="page-7-3"></span>**[4.1.](#page-7-3) To check the time taken to learn the mac address in DUT**

Objective:

 To check the time taken to learn the mac address locally and time taken to send the locally learned routes to peers.

- a. Send 1,00,000 unicast frames from CE to MHPE1(DUT) working in SA mode with different source and destination address, where DUT is the DF so that it can forward the traffic. Measure the time taken to learn these mac in forwarding table and control plane.
- b. Measure the time taken to send these 1,00,000 type 2 routes from DUT to its peers.

### Procedure:

 Configure EVPN EVI in R1,MHPE2,DUT.All 4 routers except CE are running mpls,bgp,RR is acting as route reflector to R1,MHPE2 and DUT.Once the bgp comes up check the DUT evpn table.For MH PE ESI must be configured per IFD/Interface. Using RT (traffic generator) to send the traffic to the routers. Measurement The DUT mac table must learn the 1,00,000 mac address and measure the time taken to send 1,00,000 routes to its peers by DUT.

# <span id="page-7-2"></span>**[4.2.](#page-7-2) To check the time taken to flush the mac address**

Objective:

 Send 1,00,000 frames with different SA and DA to DUT from CE using traffic generator. Then wait to learn all 1,00,000 mac address. Then stop the traffic.Wait to see how long it takes to flush these mac entries due to ageing.

### Procedure:

 Configure EVPN EVI in R1,MHPE2,DUT. All 4 routers except CE are running mpls,bgp,RR is acting as route reflector to R1,MHPE2 and DUT.Once the bgp comes up check the DUT evpn table. For MH PE ESI must be configured per IFD/Interface. Using RT(traffic generator) to send the traffic to the routers.

Measurement:

Jacob & Tiruveedhula Expires August 2, 2016 [Page 5]

<span id="page-9-0"></span> The DUT mac table must learn the 1,00,000 measure the time taken for flushing these 1,00,000 mac address due to ageing.

# <span id="page-9-1"></span>**[4.3.](#page-9-1) To check the time taken to flush the local entry due to CE link failure**

Objective:

 Send 1,00,000 frames with different SA and DA to DUT from CE using traffic generator. Then wait to learn all 1,00,000 mac address. Then fail the DUT CE link and measure the time taken to flush these 1,00,000 routes from the mac table and from control plane.

#### Procedure:

 Configure EVPN EVI in R1,MHPE2,DUT. All 4 routers except CE are running mpls,bgp,RR is acting as route reflector to R1,MHPE2 and DUT. Once the bgp comes up check the DUT evpn table. For MH PE ESI must be configured per IFD/Interface. Using RT(traffic generator) to send the traffic to the routers.

Measurement:

 The DUT mac table must learn the 1,00,000 measure the time taken for flushing these 1,00,000 mac address.

# <span id="page-9-2"></span>**[4.4.](#page-9-2) To check the time taken to learn 1,00,000 routes from remote peer by DUT**

Objective:

 Send 1,00,000 frames with different SA and DA to DUT from R1 using traffic generator. Measure the time taken to learn these 1,00,000 routes from remote peer and program the mac address table.

Procedure:

 Configure EVPN EVI in R1,MHPE2,DUT. All 4 routers except CE are running mpls,bgp,RR is acting as route reflector to R1,MHPE2 and DUT.Once the bgp comes up check the DUT evpn table. For MH PE ESI must be configured per IFD/Interface. Using RT(traffic generator) to send the traffic to the routers.

Measurement:

 The DUT mac table must learn the 1,00,000 measure the time taken to learn the 1,00,000 mac address from remote peers.

Jacob & Tiruveedhula Expires August 2, 2016 [Page 6]

# <span id="page-11-1"></span><span id="page-11-0"></span>**[4.5.](#page-11-1) To check the time taken by DUT to flush 1,00,000 routes learned from remote PE after stopping the traffic at remote PE**

#### Objective:

 Send 1,00,000 frames with different SA and DA to DUT from R1 using traffic generator. After stopping the traffic at remote PE R1 traffic generator due to mac ageing it will withdraw its routes from remote PE's. Measure the time taken to flush these routes from DUT mac table.

#### Procedure:

 Configure EVPN EVI in R1,MHPE2,DUT.All 4 routers except CE are running mpls,bgp,RR is acting as route reflector to R1,MHPE2 and DUT.Once the bgp comes up check the DUT evpn table.For MH PE ESI must be configured per IFD/Interface. Using RT(traffic generator) to send the traffic to the routers.

#### Measurement:

 Measure the time taken to flush 1,00,000 remote routes from mac table of DUT due to ageing.

# <span id="page-11-2"></span>**[4.6.](#page-11-2) To check the time taken by DUT to flush 1,00,000 routes learned from remote PE after R1 traffic generator link failure**

Objective:

 Send 1,00,000 frames with different SA and DA to DUT from R1 using traffic generator. Bring down the link between R1 and traffic generator. Then measure the time taken to flush the DUT mac address table.

#### Procedure:

 Configure EVPN EVI in R1,MHPE2,DUT. All 4 routers except CE are running mpls,bgp,RR is acting as route reflector to R1,MHPE2 and DUT.Once the bgp comes up check the DUT evpn table.For MH PE ESI must be configured per IFD/Interface. Using RT(traffic generator) to send the traffic to the routers.

#### Measurement:

 Measure the time taken to flush 1,00,000 remote routes from mac table of DUT.

Jacob & Tiruveedhula Expires August 2, 2016 [Page 7]

# <span id="page-13-1"></span><span id="page-13-0"></span>**[4.7.](#page-13-1) To check the time taken by DUT to learn 1,00,000 routes from local and 1,00,000 from remote.**

Objective:

 Send 1,00,000 frames with different SA and DA to DUT from R1 using traffic generator. Send 1,00,000 frames with different SA and DA from traffic generator connected to CE. The SA and DA of flows must be complimentary to have unicast flows. Measure the time taken by the DUT to learn 2,00,000 in mac table and in control plane.

#### Procedure:

 Configure EVPN EVI in R1,MHPE2,DUT.All 4 routers except CE are running mpls,bgp,RR is acting as route reflector to R1,MHPE2 and DUT.Once the bgp comes up check the DUT evpn table. For MH PE ESI must be configured per IFD/Interface. Using RT(traffic generator) to send the traffic to the routers.

### Measurement:

 Measure the time taken to learn 2,00,000 routes in control and mac address table in DUT

# <span id="page-13-2"></span>**[4.8.](#page-13-2) To check the time taken by DUT to flush 1,00,000 routes from remote when R1 traffic generator link failure.**

Objective:

 Send 1,00,000 frames with different SA and DA to DUT from R1 using traffic generator. Send 1,00,000 frames with different SA and DA from traffic generator connected to CE. The SA and DA of flows must be complimentary to have unicast flows.Fail the R1 traffic generator link and measure the time taken to flush 2,00,000 routes in DUT mac address table.

### Procedure:

 Configure EVPN EVI in R1,MHPE2,DUT.All 4 routers except CE are running mpls,bgp,RR is acting as route reflector to R1,MHPE2 and DUT.Once the bgp comes up check the DUT evpn table. For MH PE ESI must be configured per IFD/Interface. Using RT(traffic generator) to send the traffic to the routers.

## Measurement:

 Measure the time taken to flush 1,00,000 routes from control plane and mac address table due to remote link failure.

Jacob & Tiruveedhula Expires August 2, 2016 [Page 8]

# <span id="page-15-2"></span><span id="page-15-0"></span>**[4.9.](#page-15-2) To check the loop formation due to DF election by adding a a MHPE.**

#### Objective:

 Send 1,00,000 frames from CE to DUT from traffic generator with different SA and DA. Wait to learn all 1,00,000 mac address. Then add R1 to the same Ethernet segment by configuring the same ESI value configured in DUT,MHPE2 in IFD. Then the new DF election take place during that time there should not be any loop and measure the time taken to come up the new DF.

### Procedure:

 Configure EVPN EVI in R1,MHPE2,DUT.All 4 routers except CE are running mpls,bgp,RR is acting as route reflector to R1,MHPE2 and DUT.Once the bgp comes up check the DUT evpn table. For MH PE ESI must be configured per IFD/Interface. Using RT(traffic generator) to send the traffic to the routers.

#### Measurement:

 Measure the time taken for new DF election in DUT and there should not be any loop or forwarding the BUM traffic back to the same segment.

### <span id="page-15-1"></span>**[5.](#page-15-1) Reliability**

<span id="page-15-3"></span>**[5.1.](#page-15-3) To check the whether there is traffic loss due to routing engine failover for redundancy test.**

Objective:

 Send 1,00,000 frames from CE to DUT from traffic generator with different SA and DA. Send 1,00,000 frames from traffic generator to R1 with different SA and DA so that 2,00,000 mac address will be learned in DUT. There is a bi directional traffic flow with 1,00,000 pps in each direction. Then do a routing engine failover. Procedure:

 Configure EVPN EVI in R1,MHPE2,DUT.All 4 routers except CE are running mpls,bgp,RR is acting as route reflector to R1,MHPE2 and DUT.Once the bgp comes up check the DUT evpn table.For MH PE ESI must be configured per IFD/Interface. Using RT(traffic generator) to send the traffic to the routers.

Measurement:

Jacob & Tiruveedhula Expires August 2, 2016 [Page 9]

<span id="page-17-0"></span>There should not be any traffic loss, No change in the DF role. No withdraw of any routes.

# <span id="page-17-2"></span>**[5.2.](#page-17-2) To check the whether DF election is taking place properly after the one of the MH PE reboot.**

### Objective:

 Send 1,00,000 frames from CE to DUT from traffic generator with different SA and DA. Send 1,00,000 frames from traffic generator to R1 with different SA and DA so that 2,00,000 mac address will be learned in DUT. There is a bi directional traffic flow with 1,00,000 pps in each direction. Then reboot DUT since there are 2 MH PE's the other PE will become the DF then after DUT comes back, then DF election has to re initiate.

#### Procedure:

 Configure EVPN EVI in R1,MHPE2,DUT.All 4 routers except CE are running mpls,bgp,RR is acting as route reflector to R1,MHPE2 and DUT.Once the bgp comes up check the DUT evpn table.For MH PE ESI must be configured per IFD/Interface. Using RT(traffic generator) to send the traffic to the routers.

#### Measurement

 The DF election has to take place again once the DUT comes back online.There should not be any DF stuck casefor 100 EVI's.

#### <span id="page-17-1"></span>**[6.](#page-17-1) Scale**

### <span id="page-17-3"></span>**[6.1.](#page-17-3) To Scale the DUT to 32k EVI and clear bgp in DUT with out traffic.**

#### Objective:

 The main purpose of the test the DUT performance to scale 32k EVI's. Then clear bgp neighbor. There should not be any loss of routes or any crashes.

#### Procedure:

 Configure EVPN EVI in R1,MHPE2,DUT.All 4 routers except CE are running mpls,bgp,RR is acting as route reflector to R1,MHPE2 and DUT.Once the bgp comes up check the DUT evpn table.For MH PE ESI must be configured per IFD/Interface. Using RT(traffic generator) to send the traffic to the routers.

## Measurement

Jacob & Tiruveedhula Expires August 2, 2016 [Page 10]

<span id="page-19-0"></span>There should not be any loss of route types 1,2,3 and 4 in DUT.

# <span id="page-19-2"></span>**[6.2.](#page-19-2) To Scale the DUT to 32k EVI and clear bgp in DUT with traffic. Measure the convergence time**

#### Objective:

 The main purpose of the test the DUT performance to scale 32k EVI's with traffic. Then clear bgp neighbor. There should not be any loss of routes or any crashes. Send 1,00,000 frames from CE to DUT from traffic generator with different SA and DA for 5 EVI's. Send 1,00,000 frames from traffic generator to R1 with different SA and DA for 5 EVI's.so that 10,00,000 mac address will be learned in DUT. There is a bi directional traffic flow with 5,00,000 pps in each direction. Then clear the bgp nei in DUT after the bgp comes up and started learning the routes, measure the time taken to learn all 10,00,000 mac routes.

#### Procedure:

 Configure EVPN EVI in R1,MHPE2,DUT.All 4 routers except CE are running mpls,bgp,RR is acting as route reflector to R1,MHPE2 and DUT.Once the bgp comes up check the DUT evpn table.For MH PE ESI must be configured per IFD/Interface. Using RT(traffic generator) to send the traffic to the routers.

#### Measurement:

 The DUT must learn all 10,00,000 mac address.Measure the time taken to learn 10,00,000 mac.

# <span id="page-19-1"></span>**[7.](#page-19-1) Soak Test**

# <span id="page-19-3"></span>**[7.1.](#page-19-3) To Scale the DUT to 32k EVI in DUT with traffic and run the set up for 24hrs**

Objective:

 The main purpose of the test the DUT performance to scale 32k EVI's with traffic. Then clear bgp neighbor. There should not be any loss of routes or any crashes. Send 1,00,000 frames from CE to DUT from traffic generator with different SA and DA for 5 EVI's. Send 1,00,000 frames from traffic generator to R1 with different SA and DA for 5 EVI's.so that 10,00,000 mac address will be learned in DUT. There is a bi directional traffic flow with 5,00,000 pps in each direction. Keep the setup up and running for 24 hrs, take hourly CPU utilization,memory usage.

Jacob & Tiruveedhula Expires August 2, 2016 [Page 11]

## <span id="page-21-1"></span>Procedure:

 Configure EVPN EVI in R1,MHPE2,DUT.All 4 routers except CE are running mpls,bgp,RR is acting as route reflector to R1,MHPE2 and DUT.Once the bgp comes up check the DUT evpn table.For MH PE ESI must be configured per IFD/Interface. Using RT(traffic generator) to send the traffic to the routers.

### Measurement:

Take the hourly reading of CPU, process memory. There should not be any leak,crashes,CPU spikes.

#### <span id="page-21-0"></span>**[8.](#page-21-0) Acknowledgements**

 We would like to thank Bhuvaneswaran Vengainathan of Veryx Technologies and Al Morton of (ATT) for their support and encouragements.

# <span id="page-21-2"></span>**[9.](#page-21-2) IANA Considerations**

This memo includes no request to IANA.

#### <span id="page-21-3"></span>**[10.](#page-21-3) Security Considerations**

There is no additional consideration from [RFC 6192](https://datatracker.ietf.org/doc/html/rfc6192).

#### <span id="page-21-4"></span>**[11.](#page-21-4) References**

## <span id="page-21-5"></span>**[11.1](#page-21-5). Normative References**

- [RFC2119] Bradner, S., "Key words for use in RFCs to Indicate Requirement Levels", [BCP 14,](https://datatracker.ietf.org/doc/html/bcp14) [RFC 2119](https://datatracker.ietf.org/doc/html/rfc2119), DOI 10.17487/RFC2119, March 1997, <<http://www.rfc-editor.org/info/rfc2119>>.
- [RFC2544] Bradner, S. and J. McQuaid, "Benchmarking Methodology for Network Interconnect Devices", [RFC 2544](https://datatracker.ietf.org/doc/html/rfc2544), DOI 10.17487/RFC2544, March 1999, <<http://www.rfc-editor.org/info/rfc2544>>.

# <span id="page-21-6"></span>**[11.2](#page-21-6). Informative References**

 [RFC7432] Sajassi, A., Ed., Aggarwal, R., Bitar, N., Isaac, A., Uttaro, J., Drake, J., and W. Henderickx, "BGP MPLS-Based Ethernet VPN", [RFC 7432](https://datatracker.ietf.org/doc/html/rfc7432), DOI 10.17487/RFC7432, February 2015, <<http://www.rfc-editor.org/info/rfc7432>>.

# <span id="page-23-1"></span><span id="page-23-0"></span>**[Appendix A.](#page-23-0) Appendix**

Authors' Addresses

 Kishore Tiruveedhula Juniper Networks 10 Technology Park Dr Westford, MA 01886 USA

 Phone: +1 9785898861 Email: kishoret@juniper.net

 Sudhin Jacob (editor) Juniper Networks Bangalore India

 Phone: +91 8061212543 Email: sjacob@juniper.net sudhinjacob@rediffmail.com